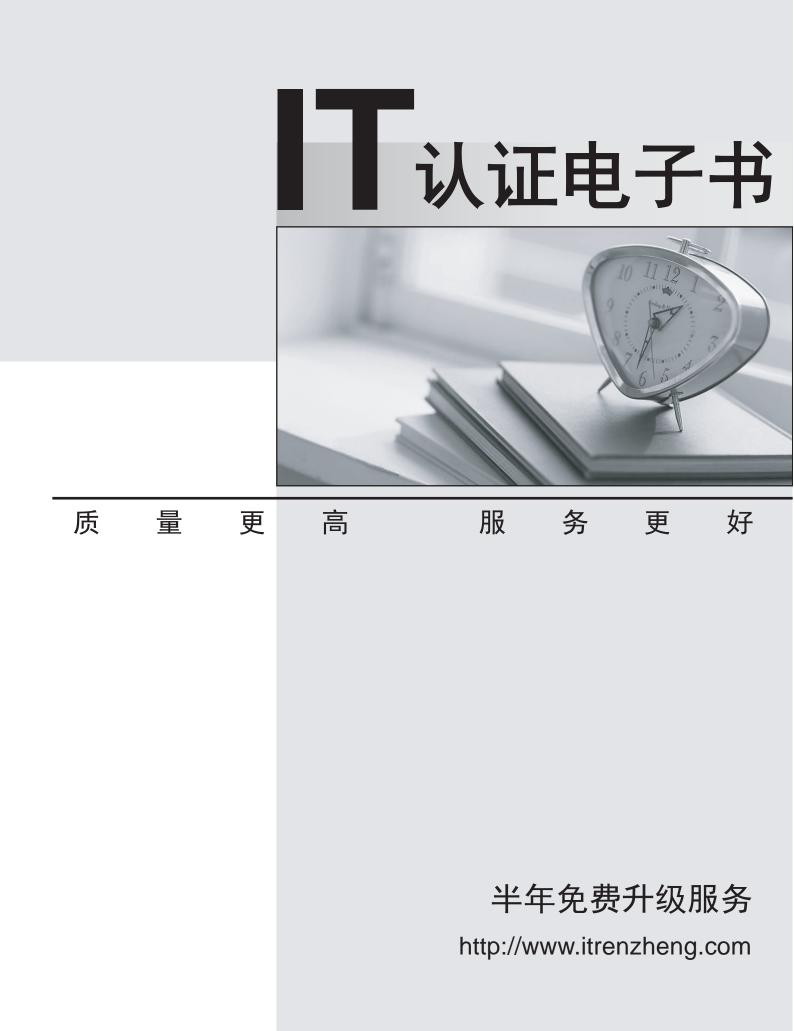

## Exam : 642-513

## Title: Securing Hosts Using CiscoSecurity Agent Exam (HIPS)

## Version : Demo

- 1. For which layers of the OSI reference model does CSA enforce security?
- A. Layer 1 through Layer 4
- B. Layer 1 through Layer 7
- C. Layer 2 through Layer 4
- D. Layer 3 through Layer 7

Answer:D

2. Cisco Security Agent provides Day Zero attack prevention by using which of these methods?

- A. using signatures to enforce security policies
- B. using API control to enforce security policies
- C. using stateful packet filtering to enforce security policies

D. using algorithms that compare application calls for system resources to the security policies Answer:D

3. Which one of the five phases of an attack attempts to become resident on a target?

- A. probe phase
- B. penetrate phase
- C. persist phase
- D. propagate phase
- E. paralyze phase

Answer:C

4. Which two attacks could an attacker use during the probe phase of an attack? (Choose two.)

- A. buffer overflow
- B. install new code
- C. ping scans
- D. erase files
- E. port scans

Answer:CE

5. Which two attacks could an attacker use during the penetrate phase of an attack? (Choose two.)

- A. install new code
- B. modify configuration
- C. ping scans
- D. buffer overflow
- E. erase files
- F. e-mail attachment

Answer:DF

6. Which attack could an attacker use during the propagate phase of an attack?

- A. ping scans
- B. crash systems
- C. attack other targets
- D. erase files

E. steal data Answer:C

7. Which three operating systems are supported for deployment of CSA? (Choose three.) A. OS2

- B. HPUX
- C. Linux
- D. Solaris
- E. AIX
- F. Windows
- Answer:CDF

8. Which protocol is required for the administrative workstation to communicate with the CSA MC?

- A. SSH
- B. Telnet
- C. SSL
- D. IPSec

Answer:C

9. Which application loads when installing the CSA MC to run the local database?

- A. Microsoft Access
- B. Microsoft SQL Server Desktop Engine
- C. Microsoft SQL Server
- D. Oracle

Answer:B

10. What application is installed on the server after the CSA MC is installed?

- A. Cisco Trust Agent
- B. ACS
- C. SQL
- D. CSA
- Answer:D